# Package 'spocc'

# March 6, 2024

<span id="page-0-0"></span>Title Interface to Species Occurrence Data Sources

Description A programmatic interface to many species occurrence data sources, including Global Biodiversity Information Facility ('GBIF'), 'iNaturalist', 'eBird', Integrated Digitized 'Biocollections' ('iDigBio'), 'VertNet', Ocean 'Biogeographic' Information System ('OBIS'), and Atlas of Living Australia ('ALA'). Includes functionality for retrieving species occurrence data, and combining those data.

Version 1.2.3

- License MIT + file LICENSE
- URL <https://github.com/ropensci/spocc> (devel),

<https://docs.ropensci.org/spocc/> (user manual)

BugReports <https://github.com/ropensci/spocc/issues/>

Encoding UTF-8

Language en-US

Imports utils, rgbif, rebird, rvertnet, ridigbio, lubridate, crul, whisker, jsonlite, data.table, tibble, wk, s2

Suggests testthat, taxize, vcr

RoxygenNote 7.3.1

X-schema.org-applicationCategory Biodiversity

X-schema.org-keywords specimens, API, web-services, occurrences, species, taxonomy, GBIF, INAT, Vertnet, eBird, iDigBio, OBIS, ALA

X-schema.org-isPartOf ropensci.org

Config/Needs/sftests remotes, silicate, sf, sp, testthat

NeedsCompilation no

Author Hannah Owens [aut, cre] (<<https://orcid.org/0000-0003-0071-1745>>), Vijay Barve [aut] (<<https://orcid.org/0000-0002-4852-2567>>), Scott Chamberlain [aut] (<<https://orcid.org/0000-0003-1444-9135>>), Karthik Ram [ctb], Ted Hart [ctb], rOpenSci [fnd] (ropensci.org/)

<span id="page-1-0"></span>Maintainer Hannah Owens <hannah.owens@gmail.com> Repository CRAN Date/Publication 2024-03-06 15:00:02 UTC

# R topics documented:

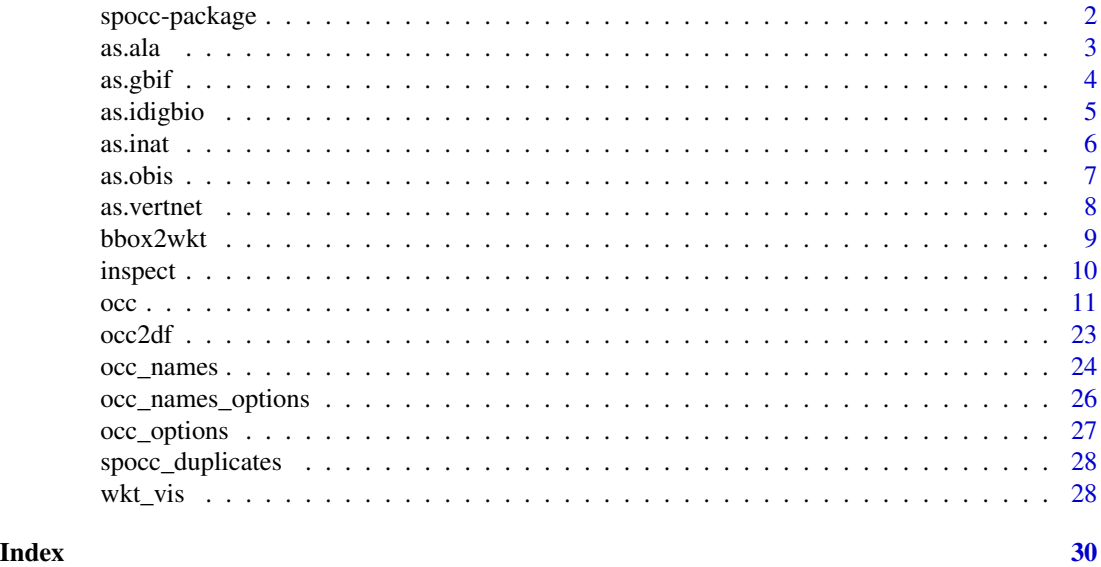

spocc-package *Interface to many species occurrence data sources*

# Description

A programmatic interface to many species occurrence data sources, including GBIF, iNaturalist, Berkeley Ecoinformatics Engine, eBird, iDigBio, VertNet, OBIS, and ALA. Includes functionality for retrieving species occurrence data, and combining that data.

# Package API

The main function to use is [occ\(\)](#page-10-1) - a single interface to many species occurrence databases (see below for a list).

Other functions include:

- [occ2df\(\)](#page-22-1) Combine results from occ into a data.frame
- [wkt\\_vis\(\)](#page-27-1) Visualize WKT strings (used to define geometry based searches for some data sources) in an interactive map

#### Currently supported species occurrence data sources

<span id="page-2-0"></span>as.ala 3

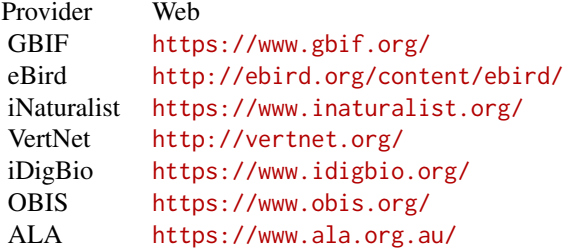

# Duplicates

See [spocc\\_duplicates\(\)](#page-27-2) for more.

# Clean data

All data cleaning functionality is in as archived package: scrubr ([https://github.com/ropensci-](https://github.com/ropensci-archive/scrubr)archive/ [scrubr](https://github.com/ropensci-archive/scrubr)). On CRAN: <https://cran.r-project.org/src/contrib/Archive/scrubr/>. See also package <https://cran.r-project.org/package=CoordinateCleaner>

#### Make maps

All mapping functionality is now in a separate package: mapr`` (<https://github.com/ropensci/mapr>) (formerly kn cutils'). On CRAN: <https://cran.r-project.org/package=mapr>

# Author(s)

Scott Chamberlain

<span id="page-2-1"></span>as.ala *Coerce occurrence keys to ALA id objects*

#### Description

Coerce occurrence keys to ALA id objects

#### Usage

 $as.ala(x, ...)$ 

## Arguments

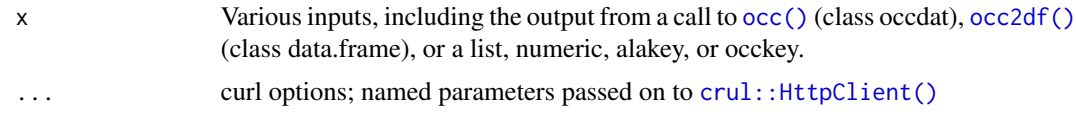

# <span id="page-3-0"></span>Value

One or more in a list of both class alakey and occkey

#### See Also

```
Other coercion: as.gbif(), as.idigbio(), as.inat(), as.obis(), as.vertnet()
```
# Examples

```
## Not run:
spnames <- c('Barnardius zonarius', 'Grus rubicunda', 'Cracticus tibicen')
out <- occ(query=spnames, from='ala', limit=2)
(res <- occ2df(out))
(tt <- as.ala(out))
as.ala(x = res$key[1])## End(Not run)
```
<span id="page-3-1"></span>

#### as.gbif *Coerce occurrence keys to gbifkey/occkey objects*

# Description

Coerce occurrence keys to gbifkey/occkey objects

#### Usage

as.gbif $(x, \ldots)$ 

#### Arguments

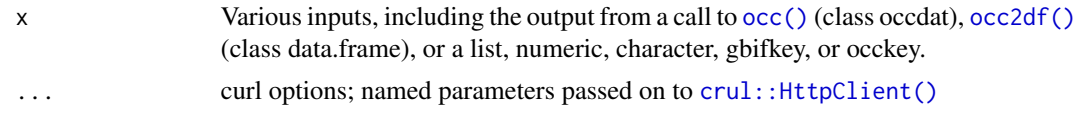

# Details

Internally, we use [rgbif::occ\\_get\(\)](#page-0-0), whereas [occ\(\)](#page-10-1) uses [rgbif::occ\\_data\(\)](#page-0-0). We can use [rgbif::occ\\_get\(\)](#page-0-0) here because we have the occurrence key to go directly to the occurrence record.

# Value

One or more in a list of both class gbifkey and occkey

# See Also

```
Other coercion: as.ala(), as.idigbio(), as.inat(), as.obis(), as.vertnet()
```
#### <span id="page-4-0"></span>as.idigbio 5

# Examples

```
## Not run:
spnames <- c('Accipiter striatus', 'Setophaga caerulescens',
  'Spinus tristis')
out <- occ(query=spnames, from=c('gbif','ebird'),
  gbifopts=list(hasCoordinate=TRUE), limit=2)
res <- occ2df(out)
(tt <- as.gbif(out))
(uu <- as.gbif(res))
as.gbif(as.numeric(res$key[1]))
as.gbif(res$key[1])
as.gbif(as.list(res$key[1:2]))
as.gbif(tt[[1]])
as.gbif(uu[[1]])
as.gbif(tt[1:2])
## End(Not run)
```
# <span id="page-4-1"></span>as.idigbio *Coerce occurrence keys to idigbio objects*

#### Description

Coerce occurrence keys to idigbio objects

#### Usage

as.idigbio(x, ...)

#### Arguments

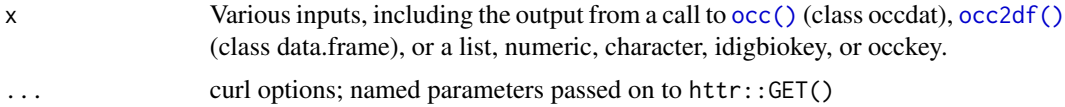

# Details

Internally, we use idig\_view\_records, whereas we use [idig\\_search\\_records\(\)](#page-0-0) in the [occ\(\)](#page-10-1) function.

# Value

One or more in a list of both class idigbiokey and occkey

# See Also

```
as.ala(as.gbif(as.inat(as.obis(as.vertnet()
```
<span id="page-5-0"></span>6 assume that the contract of the contract of the contract of the contract of the contract of the contract of the contract of the contract of the contract of the contract of the contract of the contract of the contract of

# Examples

```
## Not run:
spnames <- c('Accipiter striatus', 'Setophaga caerulescens',
  'Spinus tristis')
out <- occ(query=spnames, from='idigbio', limit=2)
res <- occ2df(out)
(tt <- as.idigbio(out))
(uu <- as.idigbio(res))
as.idigbio(res$key[1])
as.idigbio(as.list(res$key[1:2]))
as.idigbio(tt[[1]])
as.idigbio(uu[[1]])
as.idigbio(tt[1:2])
library("dplyr")
bind_rows(lapply(tt, function(x) data.frame(unclass(x)$data)))
## End(Not run)
```
<span id="page-5-1"></span>as.inat *Coerce occurrence keys to iNaturalist id objects*

# Description

Coerce occurrence keys to iNaturalist id objects

# Usage

as.inat $(x, \ldots)$ 

# Arguments

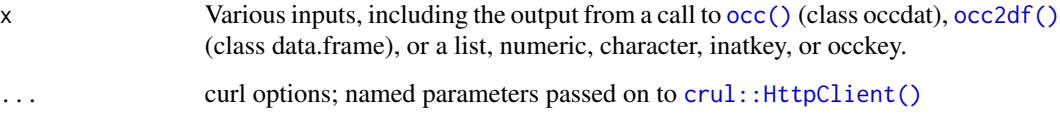

#### Value

One or more in a list of both class inatkey and occkey

# See Also

```
Other coercion: as.ala(), as.gbif(), as.idigbio(), as.obis(), as.vertnet()
```
#### <span id="page-6-0"></span>as.obis 7

# Examples

```
## Not run:
spnames <- c('Accipiter striatus', 'Setophaga caerulescens',
  'Spinus tristis')
out <- occ(query=spnames, from='inat', limit=2)
res <- occ2df(out)
(tt <- as.inat(out))
(uu <- as.inat(res))
as.inat(res$key[1])
as.inat(as.list(res$key[1:2]))
as.inat(tt[[1]])
as.inat(uu[[1]])
as.inat(tt[1:2])
## End(Not run)
```
<span id="page-6-1"></span>

as.obis *Coerce occurrence keys to obis id objects*

# Description

Coerce occurrence keys to obis id objects

#### Usage

 $as.obs(x, \ldots)$ 

# Arguments

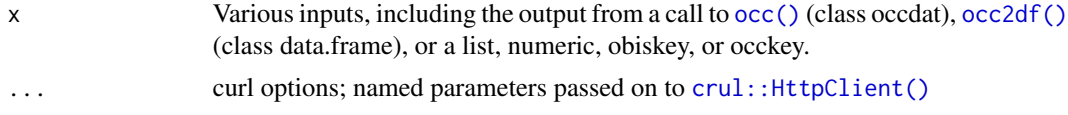

# Value

One or more in a list of both class obiskey and occkey

#### See Also

Other coercion: [as.ala\(](#page-2-1)), [as.gbif\(](#page-3-1)), [as.idigbio\(](#page-4-1)), [as.inat\(](#page-5-1)), [as.vertnet\(](#page-7-1))

# Examples

```
## Not run:
spnames <- c('Mola mola', 'Loligo vulgaris', 'Stomias boa')
out <- occ(query=spnames, from='obis', limit=2)
(res <- occ2df(out))
(tt <- as.obis(out))
(uu <- as.obis(res))
```

```
as.obs(x = res$key[1])as.obis(as.list(res$key[1:2]))
as.obis(tt[[1]])
as.obis(uu[[1]])
as.obis(tt[1:2])
library("data.table")
rbindlist(lapply(tt, "[[", "results"),
  use.name = TRUE, fill = TRUE)## End(Not run)
```

```
as.vertnet Coerce occurrence keys to vertnetkey/occkey objects
```
#### Description

Coerce occurrence keys to vertnetkey/occkey objects

#### Usage

as.vertnet(x)

#### Arguments

x Various inputs, including the output from a call to [occ\(\)](#page-10-1) (class occdat), [occ2df\(\)](#page-22-1) (class data.frame), or a list, numeric, character, vertnetkey, or occkey.

# Details

Internally, we use [rvertnet::vert\\_id\(\)](#page-0-0), whereas [occ\(\)](#page-10-1) uses [rvertnet::vertsearch\(\)](#page-0-0).

# Value

One or more in a list of both class vertnetkey and occkey

#### See Also

Other coercion: [as.ala\(](#page-2-1)), [as.gbif\(](#page-3-1)), [as.idigbio\(](#page-4-1)), [as.inat\(](#page-5-1)), [as.obis\(](#page-6-1))

# Examples

```
## Not run:
# spnames <- c('Accipiter striatus', 'Setophaga caerulescens',
# 'Spinus tristis')
# out <- occ(query=spnames, from='vertnet', has_coords=TRUE, limit=2)
# res <- occ2df(out)
# (tt <- as.vertnet(out))
# (uu <- as.vertnet(res))
# keys <- Filter(Negate(is.na), res$key)
```
<span id="page-7-0"></span>

#### <span id="page-8-0"></span>bbox2wkt 9

```
# as.vertnet(keys[1])
# as.vertnet(as.list(keys[1:2]))
# as.vertnet(tt[[1]])
# as.vertnet(uu[[1]])
# as.vertnet(tt[1:2])
```

```
## End(Not run)
```
<span id="page-8-1"></span>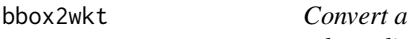

bounding box to a Well Known Text polygon, and a WKT to *a bounding box*

# Description

Convert a bounding box to a Well Known Text polygon, and a WKT to a bounding box

# Usage

```
\text{bbox2wkt}(\text{min} x = \text{NA}, \text{min} y = \text{NA}, \text{max} x = \text{NA}, \text{max} y = \text{NA}, \text{bbox} = \text{NULL})
```
wkt2bbox(wkt)

# Arguments

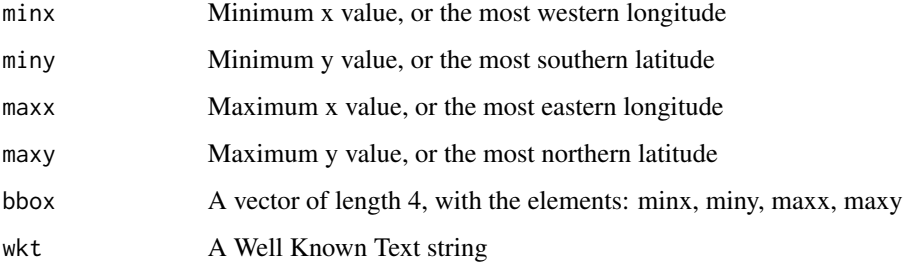

# Value

bbox2wkt returns an object of class charactere, a Well Known Text string of the form 'POLY-GON((minx miny, maxx miny, maxx maxy, minx maxy, minx miny))'

wkt2bbox returns a numeric vector of length 4, like c(minx, miny, maxx, maxy).

# See Also

Other bbox: [wkt\\_vis\(](#page-27-1)) Other bbox: [wkt\\_vis\(](#page-27-1))

#### Examples

```
# Convert a bounding box to a WKT
## Pass in a vector of length 4 with all values
bbox2wkt(bbox = c(-125.0, 38.4, -121.8, 40.9))
## Or pass in each value separately
bbox2wkt(-125.0, 38.4, -121.8, 40.9)
# Convert a WKT object to a bounding box
wkt <- "POLYGON((-125 38.4,-125 40.9,-121.8 40.9,-121.8 38.4,-125 38.4))"
wkt2bbox(wkt)
identical(
bbox2wkt(-125.0, 38.4, -121.8, 40.9),
 "POLYGON((-125 38.4,-121.8 38.4,-121.8 40.9,-125 40.9,-125 38.4))"
)
identical(
 c(-125.0, 38.4, -121.8, 40.9),
 as.numeric(
   wkt2bbox(
     "POLYGON((-125 38.4,-125 40.9,-121.8 40.9,-121.8 38.4,-125 38.4))"
   )
)
\lambda
```
#### inspect *Get more data on individual occurrences*

#### Description

Fetches the complete record, which may or may not be the same as requested through [occ\(\)](#page-10-1). Some data providers have different ways to retrieve many occurrence records vs. single occurrence records - and sometimes the results are more verbose when retrieving a single occurrence record.

#### Usage

```
inspect(x, from = "gbif")## S3 method for class 'data.frame'
inspect(x, from = "gbir")## S3 method for class 'occdat'
inspect(x, from = "gbif")## S3 method for class 'occkey'
inspect(x, from = "gbir")
```
<span id="page-9-0"></span>

<span id="page-10-0"></span> $\rm{occ}$  11

#### **Arguments**

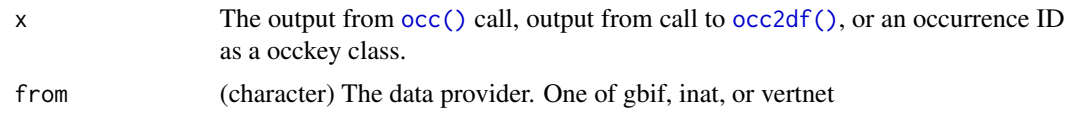

#### Value

A list, with each slot named for the data source, and then within data sources is a slot for each taxon, named by it's occurrence ID.

# Examples

```
## Not run:
spnames <- c('Accipiter striatus', 'Spinus tristis')
out <- occ(query=spnames, from=c('gbif','idigbio'),
  gbifopts=list(hasCoordinate=TRUE), limit=2)
res <- occ2df(out)
inspect(res)
out <- occ(query=spnames, from='gbif', gbifopts=list(hasCoordinate=TRUE),
  limit=4)
res <- occ2df(out)
inspect(res)
# from occkeys
key <- as.gbif(res$key[1])
inspect(key)
# idigbio
spnames <- c('Accipiter striatus', 'Spinus tristis')
out <- occ(query=spnames, from='idigbio', limit=20)
inspect(out)
## End(Not run)
```
<span id="page-10-1"></span>occ *Search for species occurrence data across many data sources.*

# Description

Search on a single species name, or many. And search across a single or many data sources.

# Usage

```
occ(
  query = NULL,
  from = "gbif",
  limit = 500,
```

```
start = NULL,
page = NULL,
geometry = NULL,
has_coords = NULL,
ids = NULL,date = NULL,
callopts = list(),gbifopts = list(),inatopts = list(),ebirdopts = list(),
vertnetopts = list(),
idigbioopts = list(),
obisopts = list(),alaopts = list(),
throw_warnings = TRUE
```
 $\mathcal{L}$ 

# Arguments

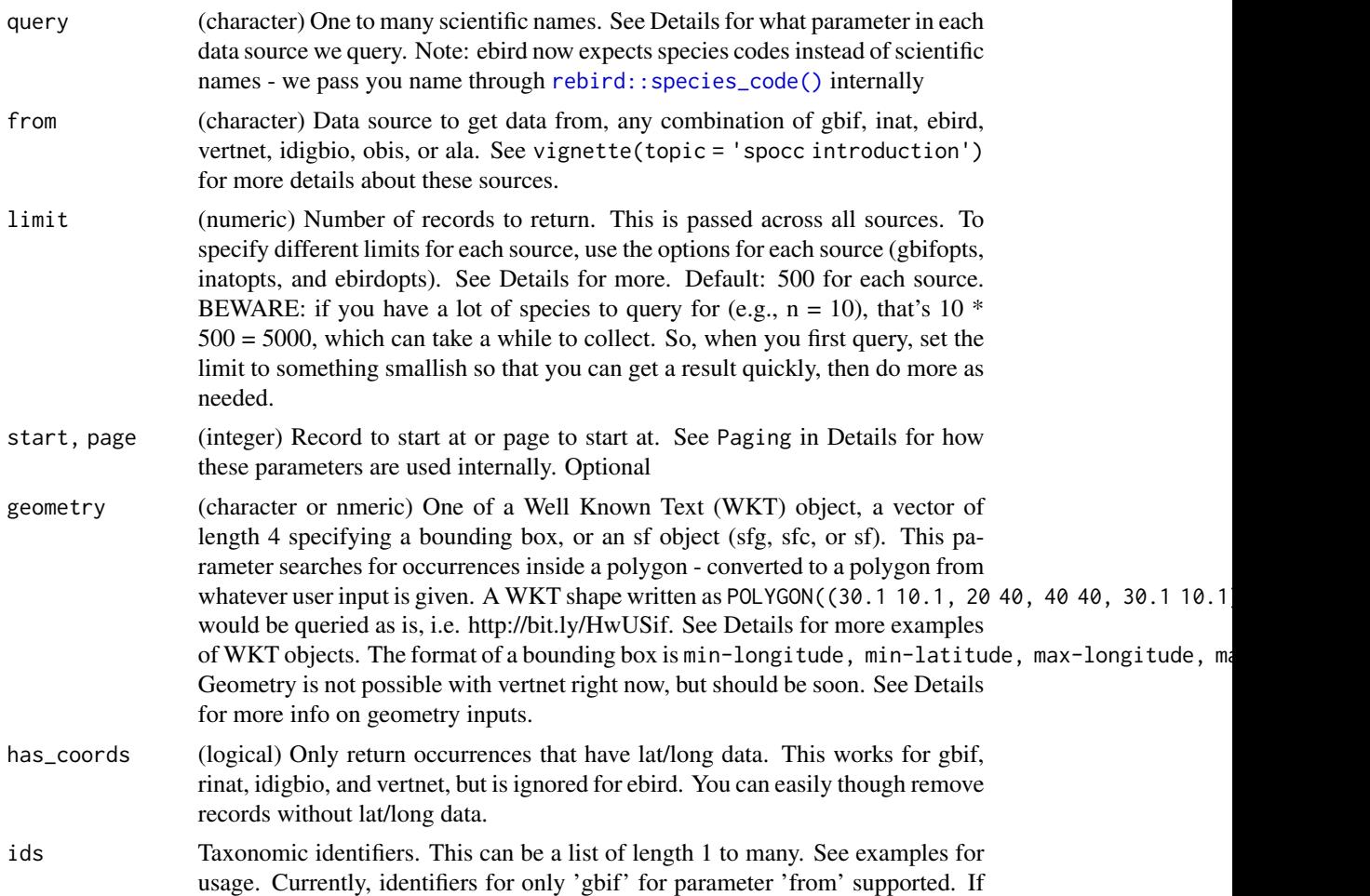

<span id="page-11-0"></span>

<span id="page-12-0"></span>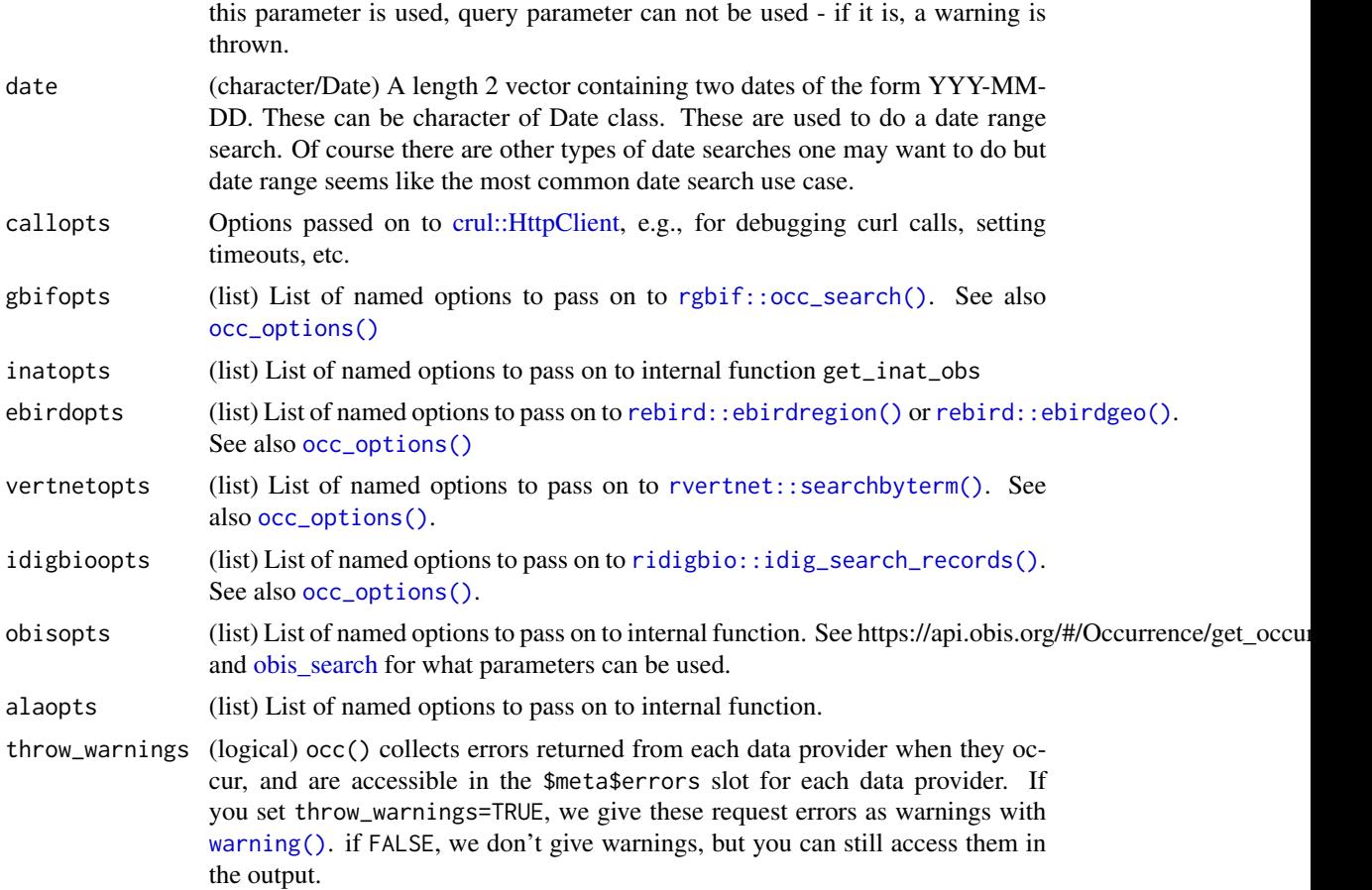

# Details

The occ function is an opinionated wrapper around the rgbif, rinat, rebird, rvertnet and ridigbio packages (as well as internal custom wrappers around some data sources) to allow data access from a single access point. We take care of making sure you get useful objects out at the cost of flexibility/options - although you can still set options for each of the packages via the gbifopts, inatopts, etc. parameters.

# Value

an object of class occdat, with a print method to give a brief summary. The print method only shows results for those that have some results (those with no results are not shown). The occdat class is just a thin wrapper around a named list, where the top level names are the data sources:

- gbif
- inat
- ebird
- vertnet
- idigbio
- <span id="page-13-0"></span>• obis
- ala

Note that you only get data back for sources that were specified in the from parameter. All others are present, but empty.

Then within each data source is an object of class occdatind holding another named list that contains:

- meta: metadata
	- source: the data source name (e.g., "gbif")
	- time: time the request was sent
	- found: number of records found (number found across all queries)
	- returned: number of records returned (number of rows in all data.frame's in the data slot)
	- type: query type, only "sci" for scientific
	- opts: a named list with the options you sent to the data source
	- errors: a character vector of errors returned, if any occurred
- data: named list of data.frame's, named by the queries sent

# Inputs

All inputs to occ are one of:

- scientific name
- taxonomic id
- geometry as bounds, WKT, os Spatial classes

To search by common name, first use [occ\\_names\(\)](#page-23-1) to find scientic names or taxonomic IDs, then feed those to this function. Or use the taxize package to get names and/or IDs to use here.

#### Using the query parameter

When you use the query parameter, we pass your search terms on to parameters within functions that query data sources you specify. Those parameters are:

- rgbif scientificName in the [rgbif::occ\\_search\(\)](#page-0-0) function API parameter: same as the occ parameter
- rebird species in the [rebird::ebirdregion\(\)](#page-0-0) or [rebird::ebirdgeo\(\)](#page-0-0) functions, depending on whether you set method="ebirdregion" or method="ebirdgeo" - API parameters: sci for both [rebird::ebirdregion\(\)](#page-0-0) and [rebird::ebirdgeo\(\)](#page-0-0)
- rvertnet taxon in the [rvertnet::vertsearch\(\)](#page-0-0) function API parameter: q
- ridigbio scientificname in the [ridigbio::idig\\_search\\_records\(\)](#page-0-0) function API parameter: scientificname
- inat internal function API parameter: q
- obis internal function API parameter: scientificName
- ala internal function API parameter: q

If you have questions about how each of those parameters behaves with respect to the terms you pass to it, lookup documentation for those functions, or get in touch at the development repository <https://github.com/ropensci/spocc/issues>

#### iDigBio notes

When searching iDigBio note that by deafult we set fields = "all", so that we return a richer suite of fields than the ridigbio R client gives by default. But you can changes this by passing in a fields parameter to idigbioopts parameter with the specific fields you want.

Maximum of 100,000 results are allowed to be returned. See [https://github.com/iDigBio/](https://github.com/iDigBio/ridigbio/issues/33) [ridigbio/issues/33](https://github.com/iDigBio/ridigbio/issues/33)

# iNaturalist notes

We're using the iNaturalist API, docs at https://api.inaturalist.org/v1/docs/#!/Observations/get\_observations

API rate limits: max of 100 requests per minute, though they ask that you try to keep it to 60 requests per minute or lower. If they notice usage that has serious impact on their performance they may institute blocks without notification.

There is a hard limit 0f 10,000 observations with the iNaturalist API. We do paging internally so you may not see this aspect, but for example, if you request 12,000 records, you won't be able to get that many. The API will error at anything more than 10,000. We now error if you request more than 10,000 from iNaturalist. There are some alternatives:

- Consider exporting data while logged in to your iNaturalist account, or the iNaturalist research grade observations within GBIF - see https://www.gbif.org/dataset/50c9509d-22c7- 4a22-a47d-8c48425ef4a7 - at time of this writing it has 8.5 million observations.
- Search for iNaturalist data within GBIF. e.g., the following searches for iNaturalist data within GBIF and allows more than 10,000 records: "

#### limit parameter

The limit parameter is set to a default of 500. This means that you will get up to 500 results back for each data source you ask for data from. If there are no results for a particular source, you'll get zero back; if there are 8 results for a particular source, you'll get 8 back. If there are 501 results for a particular source, you'll get 500 back. You can always ask for more or less back by setting the limit parameter to any number. If you want to request a different number for each source, pass the appropriate parameter to each data source via the respective options parameter for each data source.

#### **WKT**

WKT objects are strings of pairs of lat/long coordinates that define a shape. Many classes of shapes are supported, including POLYGON, POINT, and MULTIPOLYGON. Within each defined shape define all vertices of the shape with a coordinate like 30.1 10.1, the first of which is the latitude, the second the longitude.

Examples of valid WKT objects:

- 'POLYGON $((30.1\ 10.1, 10\ 20, 20\ 60, 60\ 60, 30.1\ 10.1))$ '
- 'POINT $((30.1 10.1))'$
- 'LINESTRING(3 4,10 50,20 25)'
- 'MULTIPOINT $((3.5 5.6),(4.8 10.5))]$ '
- 'MULTILINESTRING((3 4, 10 50, 20 25), (-5 -8, -10 -8, -15 -4))'

 $\rm{occ}$  15

- 'MULTIPOLYGON( $((1 1, 5 1, 5 5, 1 5, 1 1), (2 2, 2 3, 3 3, 3 2, 2 2)), ((6 3, 9 2, 9 4, 6 3)))'$
- 'GEOMETRYCOLLECTION(POINT(4 6),LINESTRING(4 6,7 10))'

Only POLYGON objects are currently supported.

Getting WKT polygons or bounding boxes. We will soon introduce a function to help you select a bounding box but for now, you can use a few sites on the web.

- Bounding box <https://boundingbox.klokantech.com/>
- Well known text <http://arthur-e.github.io/Wicket/sandbox-gmaps3.html>

#### geometry parameter

The behavior of the occ function with respect to the geometry parameter varies depending on the inputs to the query parameter. Here are the options:

- geometry (single), no query If a single bounding box/WKT string passed in, and no query, a single query is made against each data source.
- geometry (many), no query If many bounding boxes/WKT strings are passed in, we do a separate query for each bounding box/WKT string against each data source.
- geometry (single), query If a single bounding box/WKT string passed in, and a single query, we do a single query against each data source.
- geometry (many), query If many bounding boxes/WKT strings are passed in, and a single query, we do a separate query for each bounding box/WKT string with the same queried name against each data source.
- geometry (single), many query If a single bounding box/WKT string passed in, and many names to query, we do a separate query for each name, using the same geometry, for each data source.
- geometry (many), many query If many bounding boxes/WKT strings are passed in, and many names to query, this poses a problem for all data sources, none of which accept many bounding boxes of WKT strings. So, in this scenario, we loop over each name and each geometry query, and then re-combine by queried name, so that you get back a single group of data for each name.

#### Geometry options by data provider

#### wkt & bbox allowed, see WKT section above

- gbif
- obis
- ala

# bbox only

- inat
- idigbio

#### No spatial search allowed

- ebird
- vertnet

#### <span id="page-16-0"></span>Notes on the date parameter

Date searches with the date parameter are allowed for all sources except ebird.

Notes on some special cases

- idigbio: We search on the datecollected field. Other date fields can be searched on, but we chose datecollected as it seemed most appropriate.
- vertnet: If you want more flexible date searches, you can pass various types of date searches to vertnetopts. See [rvertnet::searchbyterm\(\)](#page-0-0) for more information
- ala: There's some issues with the dates returned from ALA. They are returned as time stamps, and some seem to be malformed. So do beware of using ALA dates for important things.

Get in touch if you have other date search use cases you think are widely useful

# Paging

All data sources respond to the limit parameter passed to occ.

Data sources, however, vary as to whether they respond to an offset. Here's the details on which data sources will respond to start and which to the page parameter:

- gbif Responds to start. Default: 0
- inat Responds to page. Default: 1
- ebird No paging, both start and page ignored.
- vertnet No paging implemented here, both start and page ignored. VertNet does have a form of paging, but it uses a cursor, and can't easily be included here via parameters. However, rvertnet does paging internally for you. For example, the max records per request for VertNet is 1000; if you request 2000 records, we'll do the first request, and do the second request for you automatically.
- idigbio Responds to start. Default: 0
- obis Does not respond to start. They only allow a starting occurrence UUID up to which to skip. So order of results matters a great deal of course. To paginate with OBIS, do e.g. obisopts = list(after = "017b7818-5b2c-4c88-9d76-f4471afe5584"); after can be combined with the limit value you pass in to the main occ() function call. See [obis\\_search](#page-0-0) for what parameters can be used.
- ala Responds to start. Default: 0

#### Photographs

The iNaturalist data source provides photographs of the records returned, if available. For example, the following will give photos from inat: occ(query = 'Danaus plexippus', from = 'inat')\$inat\$data\$Danaus\_plexip

#### BEWARE

In cases where you request data from multiple providers, especially when including GBIF, there could be duplicate records since many providers' data eventually ends up with GBIF. See [spocc\\_duplicates\(\)](#page-27-2) for more.

# <span id="page-17-0"></span>See Also

Other queries: [occ\\_names\(](#page-23-1)), [occ\\_names\\_options\(](#page-25-1)), [occ\\_options\(](#page-26-1)), [spocc\\_objects](#page-0-0)

#### Examples

```
## Not run:
# Single data sources
(res \leq occ(query = 'Accipiter striatus', from = 'gbif', limit = 5))
res$gbif
(res \leq occ(query = 'Accipiter striatus', from = 'ebird', limit = 50))
res$ebird
(res <- occ(query = 'Danaus plexippus', from = 'inat', limit = 50,
 has\_coordinates = TRUE)
res$inat
res$inat$data
data.table::rbindlist(res$inat$data$Danaus_plexippus$photos)
(res <- occ(query = 'Bison bison', from = 'vertnet', limit = 5))
res$vertnet
res$vertnet$data$Bison_bison
occ2df(res)
# Paging
one \leq occ(query = 'Accipiter striatus', from = 'gbif', limit = 5)
two <- occ(query = 'Accipiter striatus', from = 'gbif', limit = 5, start = 5)
one$gbif
two$gbif
# iNaturalist limits: they allow at most 10,000; query through GBIF to get
# more than 10,000
# See https://www.gbif.org/dataset/50c9509d-22c7-4a22-a47d-8c48425ef4a7
# x \leq -\text{occ} (query = 'Danaus plexippus', from = 'gbif', limit = 10100,
# gbifopts = list(datasetKey = "50c9509d-22c7-4a22-a47d-8c48425ef4a7"))
# x$gbif
# Date range searches across data sources
## Not possible for ebird
## ala
occ(date = c('2018-01-01T00:00:00Z', '2018-03-28T00:00:00Z'), from = 'ala', limit = 5)
## gbif
occ(query = 'Accipiter striatus', date = c('2010-08-01', '2010-08-31'), from = 'gbif', limit=5)
## vertnet
occ(query = 'Mustela nigripes', date = c('1990-01-01', '2015-12-31'), from = 'vertnet', limit=5)
## idigbio
occ(query = 'Acer', date = c('2010-01-01', '2015-12-31'), from = 'idigbio', limit=5)
## obis
occ(query = 'Mola mola', date = c('2015-01-01', '2015-12-31'), from = 'obis', limit=5)
## inat
occ(query = 'Danaus plexippus', date = c('2015-01-01', '2015-12-31'), from = 'inat', limit=5)
# Restrict to records with coordinates
```

```
occ(query = "Acer", from = "idigbio", limit = 5, has_coords = TRUE)
```

```
occ(query = 'Setophaga caerulescens', from = 'ebird', ebirdopts = list(loc='US'))
occ(query = 'Spinus tristis', from = 'ebird', ebirdopts =
  list(method = 'ebirdgeo', lat = 42, lng = -76, dist = 50))
# idigbio data
## scientific name search
occ(query = "Acer", from = "idigbio", limit = 5)occ(query = "Acer", from = "idigbio", idigbioopts = list(offset = 5, limit = 3))## geo search
bounds <-c(-120, 40, -100, 45)occ(from = "idigbio", geometry = bounds, limit = 10)## just class arachnida, spiders
occ(idigbioopts = list(rq = list(class = 'arachnida')), from = "idigbio", limit = 10)
## search certain recordsets
sets <- c("1ffce054-8e3e-4209-9ff4-c26fa6c24c2f",
    "8dc14464-57b3-423e-8cb0-950ab8f36b6f",
    "26f7cbde-fbcb-4500-80a9-a99daa0ead9d")
occ(idigbioopts = list(rq = list(recordset = sets)), from = "idigbio", limit = 10)
# Many data sources
(out <- occ(query = 'Pinus contorta', from=c('gbif','vertnet'), limit=10))
## Select individual elements
out$gbif
out$gbif$data
out$vertnet
## Coerce to combined data.frame, selects minimal set of
## columns (name, lat, long, provider, date, occurrence key)
occ2df(out)
# Pass in limit parameter to all sources. This limits the number of occurrences
# returned to 10, in this example, for all sources, in this case gbif and inat.
occ(query='Pinus contorta', from=c('gbif','inat'), limit=10)
# Geometry
## Pass in geometry parameter to all sources. This constraints the search to the
## specified polygon for all sources, gbif in this example.
## Check out http://arthur-e.github.io/Wicket/sandbox-gmaps3.html to get a WKT string
occ(query='Accipiter', from='gbif',
   geometry='POLYGON((30.1 10.1, 10 20, 20 60, 60 60, 30.1 10.1))')
## Or pass in a bounding box, which is automatically converted to WKT (required by GBIF)
## via the bbox2wkt function. The format of a bounding box is
## [min-longitude, min-latitude, max-longitude, max-latitude].
occ(query='Accipiter striatus', from='gbif', geometry=c(-125.0,38.4,-121.8,40.9))
## lots of results, can see how many by indexing to meta
res <- occ(query='Accipiter striatus', from='gbif',
   geometry='POLYGON((-69.9 49.2,-69.9 29.0,-123.3 29.0,-123.3 49.2,-69.9 49.2))')
res$gbif
```

```
## You can pass in geometry to each source separately via their opts parameter, at
## least those that support it. Note that if you use rinat, you reverse the order, with
## latitude first, and longitude second, but here it's the reverse for consistency across
## the spocc package
bounds \leq c(-125.0, 38.4, -121.8, 40.9)occ(query = 'Danaus plexippus', from="inat", geometry=bounds)
## Passing geometry with multiple sources
occ(query = 'Danaus plexippus', from=c("inat","gbif"), geometry=bounds)
## Using geometry only for the query
### A single bounding box
occ(geometry = bounds, from = "gbif", limit=50)
### Many bounding boxes
occ(geometry = list(c(-125.0, 38.4, -121.8, 40.9), c(-115.0, 22.4, -111.8, 30.9)), from = "gbif")## Geometry only with WKT
wkt <- 'POLYGON((-98.9 44.2,-89.1 36.6,-116.7 37.5,-102.5 39.6,-98.9 44.2))'
occ(from = "gbif", geometry = wkt, limit = 10)# Specify many data sources, another example
ebirdopts = list(loc = 'US'); gbifopts = list(country = 'US')out <- occ(query = 'Setophaga caerulescens', from = c('gbif','inat','ebird'),
    gbifopts = gbifopts, ebirdopts = ebirdopts, limit=20)
occ2df(out)
# Pass in many species names, combine just data to a single data.frame, and
# first six rows
spnames <- c('Accipiter striatus', 'Setophaga caerulescens', 'Spinus tristis')
(out <- occ(query = spnames, from = 'gbif', gbifopts = list(hasCoordinate = TRUE), limit=25))
df <- occ2df(out)
head(df)
# no query, geometry, or ids passed
## many dataset keys to gbif
dsets <- c("14f3151a-e95d-493c-a40d-d9938ef62954", "f934f8e2-32ca-46a7-b2f8-b032a4740454")
occ(limit = 20, from = "gbif", gbifopts = list(datasetKey = dsets))
## class name to idigbio
occ(limit = 20, from = "idigbio", idigbioopts = list(rq = list(cllass = 'arachnida')))# taxize integration
## You can pass in taxonomic identifiers
library("taxize")
(ids <- get_ids(c("Chironomus riparius","Pinus contorta"), db = c('itis','gbif')))
occ(ids = ids, from='gbif', limit=20)
(ids <- get_ids("Chironomus riparius", db = 'gbif'))
occ(ids = ids, from='gbif', limit=20)
(ids <- get_gbifid("Chironomus riparius"))
occ(ids = ids, from='gbif', limit=20)
## sf classes
```
 $\rm{occ}$  21

```
library("sp")
library("sf")
one <- Polygon(cbind(c(91,90,90,91), c(30,30,32,30)))
spone = Polygons(list(one), "s1")
sppoly = SpatialPolygons(list(spone), as.integer(1))
## single polygon in a sf class
x <- st_as_sf(sppoly)
out \leq occ(geometry = x, limit=50)
out$gbif$data
mapr::map_leaflet(out)
## single polygon in a sfc class
x <- st_as_sf(sppoly)
out \leq occ(geometry = x[[1]], limit=50)
out$gbif$data
## single polygon in a sf POLYGON class
x <- st_as_sf(sppoly)
x \leftarrow unclass(x[[1]])[[1]]
class(x)
out \leq occ(geometry = x, limit=50)
out$gbif$data
## two polygons in an sf class
one <- Polygon(cbind(c(-121.0,-117.9,-121.0,-121.0), c(39.4, 37.1, 35.1, 39.4)))
two <- Polygon(cbind(c(-123.0,-121.2,-122.3,-124.5,-123.5,-124.1,-123.0),
                     c(44.8,42.9,41.9,42.6,43.3,44.3,44.8)))
spone = Polygons(list(one), "s1")
sptwo = Polygons(list(two), "s2")
sppoly = SpatialPolygons(list(spone, sptwo), 1:2)
sppoly_df <- SpatialPolygonsDataFrame(sppoly,
   data.frame(a=c(1,2), b=c("a","b"), c=c(TRUE,FALSE),
   row.names=row.names(sppoly)))
x <- st_as_sf(sppoly_df)
out \leq occ(geometry = x, limit=50)
out$gbif$data
# curl debugging
occ(query = 'Accipiter striatus', from = 'gbif', limit=10,
 callopts=list(verbose = TRUE))
occ(query = 'Accipiter striatus', from = 'inat',
 callopts=list(verbose = TRUE))
occ(query = 'Mola mola', from = 'obis', limit = 200,
 callopts = list(verbose = TRUE))
########## More thorough data source specific examples
# idigbio
## scientific name search
res \leq occ(query = "Acer", from = "idigbio", limit = 5)
res$idigbio
```

```
## geo search
### bounding box
bounds <- c(-120, 40, -100, 45)
occ(from = "idigbio", geometry = bounds, limit = 10)### wkt
# wkt <- 'POLYGON((-69.9 49.2,-69.9 29.0,-123.3 29.0,-123.3 49.2,-69.9 49.2))'
wkt <- 'POLYGON((-98.9 44.2,-89.1 36.6,-116.7 37.5,-102.5 39.6,-98.9 44.2))'
occ(from = "idigbio", geometry = wkt, limit = 10)
## limit fields returned
occ(query = "Acer", from = "idigbio", limit = 5,idigbioopts = list(fields = "scientificname"))
## offset and max_items
occ(query = "Acer", from = "idigbio", limit = 5,
   idigbioopts = list(offset = 10))
## sort
occ(query = "Acer", from = "idigbio", limit = 5,idigbioopts = list(sort = TRUE))$idigbio
occ(query = "Acer", from = "idigbio", limit = 5,idigbioopts = list(sort = FALSE))$idigbio
## more complex queries
### parameters passed to "rq", get combined with the name queried
occ(query = "Acer", from = "idigbio", limit = 5,idigbioopts = list(rq = list(basisofrecord="fossilspecimen")))$idigbio
#### NOTE: no support for multipolygons yet
## WKT's are more flexible than bounding box's. You can pass in a WKT with multiple
## polygons like so (you can use POLYGON or MULTIPOLYGON) when specifying more than one
## polygon. Note how each polygon is in it's own set of parentheses.
# occ(query='Accipiter striatus', from='gbif',
# geometry='MULTIPOLYGON((30 10, 10 20, 20 60, 60 60, 30 10),
# (30 10, 10 20, 20 60, 60 60, 30 10))')
# OBIS examples
## basic query
(res <- occ(query = 'Mola mola', from = 'obis', limit = 200))
## get to obis data
res$obis
## get obis + gbif data
(res <- occ(query = 'Mola mola', from = c('obis', 'gbif'), limit = 200))
res$gbif
res$obis
## no match found
(res <- occ(query = 'Linguimaera thomsonia', from = 'obis'))
## geometry query
geometry <- "POLYGON((8.98 48.05,15.66 48.05,15.66 45.40,8.98 45.40,8.98 48.05))"
(res <- occ(from = 'obis', geometry = geometry, limit = 50))
res$obis
```
## Pass in spatial classes

#### <span id="page-22-0"></span> $\mathrm{occ2df}$  23

```
## sp classes no longer supported
## Paging
(res1 < - occquery = 'Mola mola', from = 'obis', limit = 10))occ_ids <- res1$obis$data$Mola_mola$id
(res2 <- occ(query = 'Mola mola', from = 'obis',
 limit = 10, obisopts = list(after = occ_ids[length(occ_ids)])))
res1$obis
res2$obis
## Pass in any parameters to obisopts as a list
(res <- occ(query = 'Mola mola', from = 'obis',
   obisopts = list(startdepth = 40, enddepth = 50))min(res$obis$data$Mola_mola$minimumDepthInMeters, na.rm=TRUE)
max(res$obis$data$Mola_mola$maximumDepthInMeters, na.rm=TRUE)
# ALA examples
## basic query
(res \leftarrow occquery = 'Alaba vibex', from = 'ala', limit = 200))## get to ala data
res$ala
occ2df(res)
# geometry search
(x \leq occ(query = "Macropus", from = 'ala',
```

```
geometry = "POLYGON((145 -37,150 -37,150 -30,145 -30,145 -37))"))
x$ala
occ2df(x)
```

```
## End(Not run)
```
<span id="page-22-1"></span>occ2df *Combine results from occ calls to a single data.frame*

# Description

Combine results from occ calls to a single data.frame

#### Usage

 $occ2df(obj, what = "data")$ 

#### Arguments

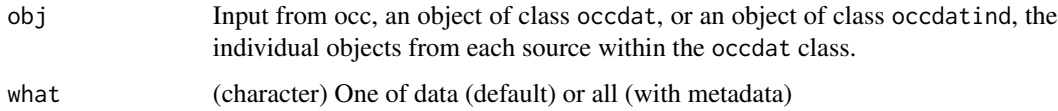

# <span id="page-23-0"></span>Details

This function combines a subset of data from each data provider to a single data.frame, or metadata plus data if you request what="all". The single data.frame contains the following columns:

- name scientific (or common) name
- longitude decimal degree longitude
- latitude decimal degree latitude
- prov data provider
- date occurrence record date
- key occurrence record key

#### Examples

```
## Not run:
# combine results from output of an occ() call
spnames <- c('Accipiter striatus', 'Setophaga caerulescens',
  'Spinus tristis')
out <- occ(query=spnames, from='gbif', gbifopts=list(hasCoordinate=TRUE),
 limit=10)
occ2df(out)
occ2df(out$gbif)
out <- occ(
 query='Accipiter striatus',
 from=c('gbif','ebird','inat'),
 gbifopts=list(hasCoordinate=TRUE), limit=2)
occ2df(out)
occ2df(out$gbif)
# or combine many results from a single data source
spnames <- c('Accipiter striatus', 'Spinus tristis')
out <- occ(query=spnames, from='gbif', limit=2)
occ2df(out$gbif)
## End(Not run)
```
<span id="page-23-1"></span>occ\_names *Search for species names across many data sources.*

# Description

Search for species names across many data sources.

<span id="page-24-0"></span>occ\_names 25

# Usage

```
occ_names(
  query = NULL,
  from = "gbif",
 limit = 100,
  rank = "species",
  callopts = list(),gbifopts = list())
```
# Arguments

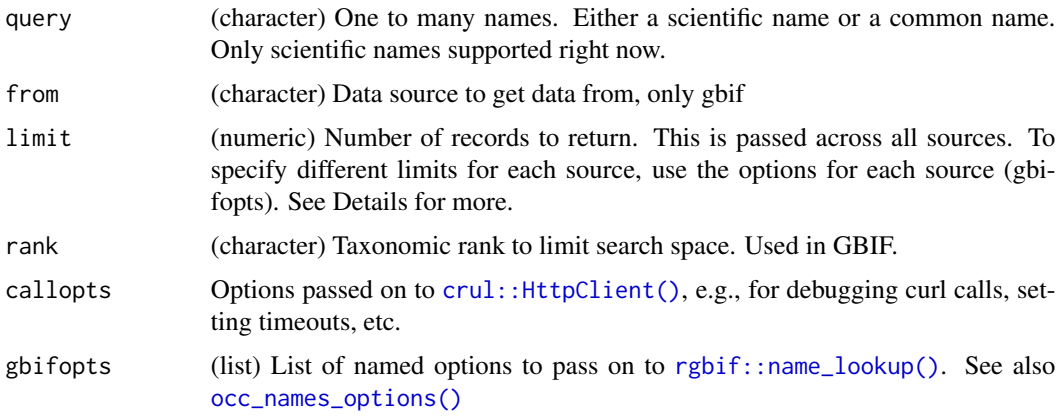

# Details

Not all 7 data sources available from the [occ\(\)](#page-10-1) function are available here, as not all of those sources have functionality to search for names.

We strongly encourage you to use the taxize package if you want to search for taxonomic or common names, convert common to scientific names, etc. That package was built exactly for that purpose, and we only provide a bit of name searching here in this function.

# See Also

Other queries: [occ\(](#page-10-1)), [occ\\_names\\_options\(](#page-25-1)), [occ\\_options\(](#page-26-1)), [spocc\\_objects](#page-0-0)

# Examples

```
## Not run:
# Single data sources
## gbif
(res <- occ_names(query = 'Accipiter striatus', from = 'gbif'))
head(res$gbif$data[[1]])
```
<span id="page-25-1"></span><span id="page-25-0"></span>

# Description

Look up options for parameters passed to each source for occ\_names function

#### Usage

occ\_names\_options(from = "gbif", where = "console")

# Arguments

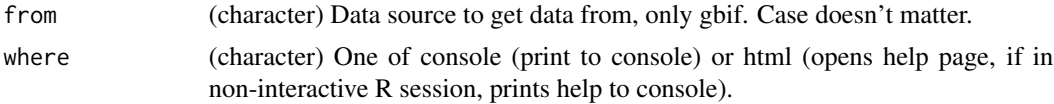

# Details

Any of the parameters passed to e.g. [rgbif::name\\_lookup\(\)](#page-0-0) from the rgbif package can be passed in the associated gbifopts list in [occ\(\)](#page-10-1).

Note that the from parameter is lowercased within the function and is called through match.arg first, so you can match on unique partial strings too (e.g., 'rg' for 'rgbif').

## Value

Opens up the documentation for the function that is used internally within the occ function for each source.

# See Also

```
Other queries: occ(), occ_names(), occ_options(), spocc_objects
```
# Examples

```
## Not run:
# opens up documentation for this function
occ_names_options()
```

```
# Open up documentation for the appropriate search function for each source
occ_names_options('gbif')
```

```
# Or open in html version
occ_names_options('gbif', 'html')
```
## End(Not run)

<span id="page-26-1"></span><span id="page-26-0"></span>

# Description

Look up options for parameters passed to each source

#### Usage

```
occ_options(from = "gbif", where = "console")
```
# Arguments

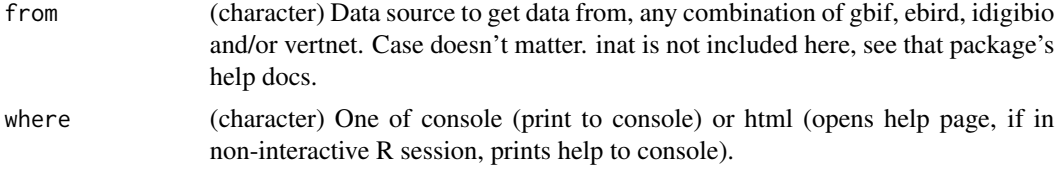

#### Details

Any of the parameters passed to e.g. [rgbif::occ\\_data\(\)](#page-0-0) from the rgbif package can be passed in the associated gbifopts list in [occ\(\)](#page-10-1)

Note that the from parameter is lowercased within the function and is called through match.arg first, so you can match on unique partial strings too (e.g., 'rv' for 'rvertnet').

# Value

Opens up the documentation for the function that is used internally within the occ function for each source.

#### See Also

Other queries: [occ\(](#page-10-1)), [occ\\_names\(](#page-23-1)), [occ\\_names\\_options\(](#page-25-1)), [spocc\\_objects](#page-0-0)

# Examples

```
## Not run:
# opens up documentation for this function
occ_options()
```

```
# Open up documentation for the appropriate search function for each source
occ_options('gbif')
occ_options('ebird')
occ_options('idigbio')
occ_options('vertnet')
```
# Or open in html version

<span id="page-27-0"></span>28 wkt\_vis

```
occ_options('gbif', 'html')
## End(Not run)
```
<span id="page-27-2"></span>spocc\_duplicates *A note about duplicate occurrence records*

#### Description

BEWARE: spocc provides you a nice interface to many data providers for species occurrence data. However, in cases where you request data from GBIF *in addition* to other data sources, there could be duplicate records. This is because GBIF is, to use an ecology analogy, a top predator, and pulls in data from lower nodes in the food chain. For example, iNaturalist provides data to GBIF, so if you search for occurrence records for *Pinus contorta* from iNaturalist and GBIF, you could get, for example, 20 of the same records.

We think a single R interface to many occurrence record providers will provide a consistent way to work with occurrence data, making analyses and vizualizations more repeatable across providers.

For cleaning data, see packages scrubr (<https://cran.r-project.org/package=scrubr>) and CoordinateCleaner (<https://cran.r-project.org/package=CoordinateCleaner>)

Do get in touch with us if you have concerns, have ideas for eliminating duplicates

<span id="page-27-1"></span>wkt\_vis *Visualize well-known text area's on a map.*

# **Description**

This can be helpful in visualizing the area in which you are searching for occurrences with the [occ\(\)](#page-10-1) function.

#### Usage

```
wkt\_vis(x, zoom = 6, maptype = "ternain", browse = TRUE)
```
# Arguments

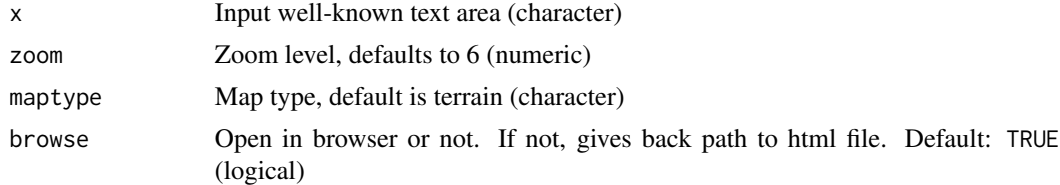

#### Details

Uses Mapbox's map layers, openes in your default browser

<span id="page-28-0"></span>wkt\_vis 29

# See Also

Other bbox: [bbox2wkt\(](#page-8-1))

# Examples

```
## Not run:
poly <- 'POLYGON((-111.06 38.84, -110.80 39.37, -110.20 39.17, -110.20 38.90,
     -110.63 38.67, -111.06 38.84))'
wkt_vis(poly)
poly2 <- 'POLYGON((-125 38.4,-125 40.9,-121.8 40.9,-121.8 38.4,-125 38.4))'
wkt_vis(poly2)
# Multiple polygons
x <- "POLYGON((-125 38.4, -121.8 38.4, -121.8 40.9, -125 40.9, -125 38.4),
(-115 22.4, -111.8 22.4, -111.8 30.9, -115 30.9, -115 22.4))"
wkt_vis(x)
# don't open in browser
poly2 <- 'POLYGON((-125 38.4,-125 40.9,-121.8 40.9,-121.8 38.4,-125 38.4))'
wkt_vis(poly2, browse = FALSE)
```

```
## End(Not run)
```
# <span id="page-29-0"></span>Index

∗ bbox bbox2wkt, [9](#page-8-0) wkt\_vis, [28](#page-27-0) ∗ coercion as.ala, [3](#page-2-0) as.gbif, [4](#page-3-0) as.idigbio, [5](#page-4-0) as.inat, [6](#page-5-0) as.obis, [7](#page-6-0) as.vertnet, [8](#page-7-0) ∗ package spocc-package, [2](#page-1-0) ∗ queries occ, [11](#page-10-0) occ\_names, [24](#page-23-0) occ\_names\_options, [26](#page-25-0) occ\_options, [27](#page-26-0) as.ala, [3,](#page-2-0) *[4](#page-3-0)[–8](#page-7-0)* as.gbif, *[4](#page-3-0)*, [4,](#page-3-0) *[5](#page-4-0)[–8](#page-7-0)* as.idigbio, *[4](#page-3-0)*, [5,](#page-4-0) *[6](#page-5-0)[–8](#page-7-0)* as.inat, *[4,](#page-3-0) [5](#page-4-0)*, [6,](#page-5-0) *[7,](#page-6-0) [8](#page-7-0)* as.obis, *[4](#page-3-0)[–6](#page-5-0)*, [7,](#page-6-0) *[8](#page-7-0)* as.vertnet, *[4](#page-3-0)[–7](#page-6-0)*, [8](#page-7-0) bbox2wkt, [9,](#page-8-0) *[29](#page-28-0)* crul::HttpClient, *[13](#page-12-0)* crul::HttpClient(), *[3,](#page-2-0) [4](#page-3-0)*, *[6,](#page-5-0) [7](#page-6-0)*, *[25](#page-24-0)* idig\_search\_records(), *[5](#page-4-0)* inspect, [10](#page-9-0) obis\_search, *[13](#page-12-0)*, *[17](#page-16-0)* occ, [11,](#page-10-0) *[25](#page-24-0)[–27](#page-26-0)* occ(), *[2](#page-1-0)[–8](#page-7-0)*, *[10,](#page-9-0) [11](#page-10-0)*, *[25](#page-24-0)[–28](#page-27-0)* occ2df, [23](#page-22-0) occ2df(), *[2](#page-1-0)[–8](#page-7-0)*, *[11](#page-10-0)* occ\_names, *[18](#page-17-0)*, [24,](#page-23-0) *[26,](#page-25-0) [27](#page-26-0)* occ\_names(), *[14](#page-13-0)*

occ\_names\_options, *[18](#page-17-0)*, *[25](#page-24-0)*, [26,](#page-25-0) *[27](#page-26-0)*

occ\_names\_options(), *[25](#page-24-0)* occ\_options, *[18](#page-17-0)*, *[25,](#page-24-0) [26](#page-25-0)*, [27](#page-26-0) occ\_options(), *[13](#page-12-0)*

```
rebird::ebirdgeo(), 13, 14
rebird::ebirdregion(), 13, 14
rebird::species_code(), 12
rgbif::name_lookup(), 25, 26
rgbif::occ_data(), 4, 27
rgbif::occ_get(), 4
rgbif::occ_search(), 13, 14
ridigbio::idig_search_records(), 13, 14
rvertnet::searchbyterm(), 13, 17
rvertnet::vert_id(), 8
rvertnet::vertsearch(), 8, 14
```
spocc-package, [2](#page-1-0) spocc\_duplicates, [28](#page-27-0) spocc\_duplicates(), *[3](#page-2-0)*, *[17](#page-16-0)* spocc\_objects, *[18](#page-17-0)*, *[25](#page-24-0)[–27](#page-26-0)*

warning(), *[13](#page-12-0)* wkt2bbox *(*bbox2wkt*)*, [9](#page-8-0) wkt\_vis, *[9](#page-8-0)*, [28](#page-27-0) wkt\_vis(), *[2](#page-1-0)*